#### References

# AI tools in programming Scientific workflows: Tools and Tips 🛞

Dr. Selina Baldauf

2024-01-18

Selina Baldauf // AI tools in programming

What is this lecture series? Scientific workflows: Tools and Tips 🛞 Every 3rd Thursday 🕓 4-5 p.m. 🕈 Webex

- One topic from the world of scientific workflows
- Material provided online
- If you don't want to miss a lecture
  - Subscribe to the mailing list

## Motivation

- Al tools assist programmers with
  - Coding
  - Debugging
  - Learning
  - ...
- Higher productivity and efficiency
- More motivation

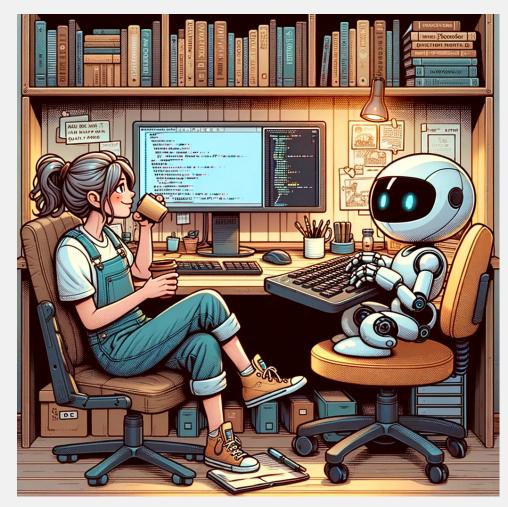

### **Overview of tools**

- Browser-based chat bots (ChatGPT, Bard, ...)
  - General-purpose
- Data-analysis tools (Data analyst GPT, RTutor, ...)
  - Upload data and ask questions about it
  - Download the code that was used for the results
- Integrated AI tools (GitHub Copilot, Codium AI, ...)
  - Integrated directly in programming environment
  - Real-time suggestions, chat, debugging, ...

# Today

- Focus on integrated AI tools
  - How to use GitHub Copilot to
    - Speed up your coding
    - Improve your code
    - Learn
- Concerns when using AI tools
- Main goal: Motivate you to try out tools and find out what fits your workflow
- Find other tools on the website

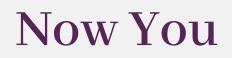

**?** What is your **main programming language** 

**?** Which **IDE (programming environment)** do you use

**?** Which **AI tools for programming** did you already try

# Integrated AI tools for programming

Mainly GitHub Copilot

# GitHub Copilot

- Cloud-based AI tool by Github and OpenAI
- Model based on GPT-4 and OpenAl's Codex
  - Specifically trained on source code
- Basic idea: Plugin for your IDE to integrate Copilot
- Works best for well-represented languages (Python, JS, ...)

# How to get GitHub Copilot

See lecture website for step-by-step guide and more information. It's really easy, but you need:

- GitHub Account
- Active GH Copilot subscription (10\$ per month)
  - Get it for free as an academic with an educational account
- IDE that supports Copilot
  - Full support: Visual Studio (Code), Vim, Neovim, JetBrains IDEs (e.g. PyCharm)
  - Limited support: RStudio, ?

# Using GitHub Copilot

Demo of the main features and use cases

# Inline code suggestions

- Copilot tries to predict what you want to do next
- Suggestions are based on the context
  - Previous code
  - Comments

Variable and function names

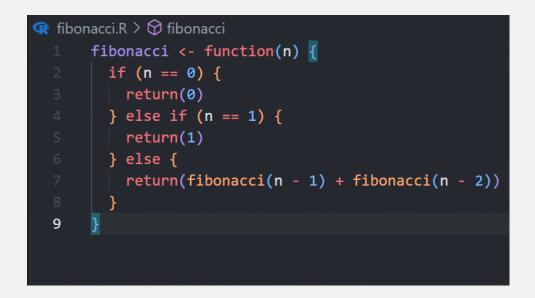

# Get better suggestions

- Provide context
  - Open other files
  - Add top level comments explaining the purpose of the script
  - Name variables and functions properly
  - Copy-paste sample code and delete it later
- Be consistent
  - "Garbage in, garbage out"
  - Have a nice and consistent coding style

Nice side effect of using Copilot: More good-practice coding

## Chat

- Ask and give commands regarding:
  - Highlighted lines of code
  - The whole script or project
- Preset commands starting with /
  - /fix: fix problems in your code
  - Idoc: get documentation
  - /explain: explain this code
  - /test: write unit tests
  - Inew: create new projects or scripts with code

# /fix with in-line chat

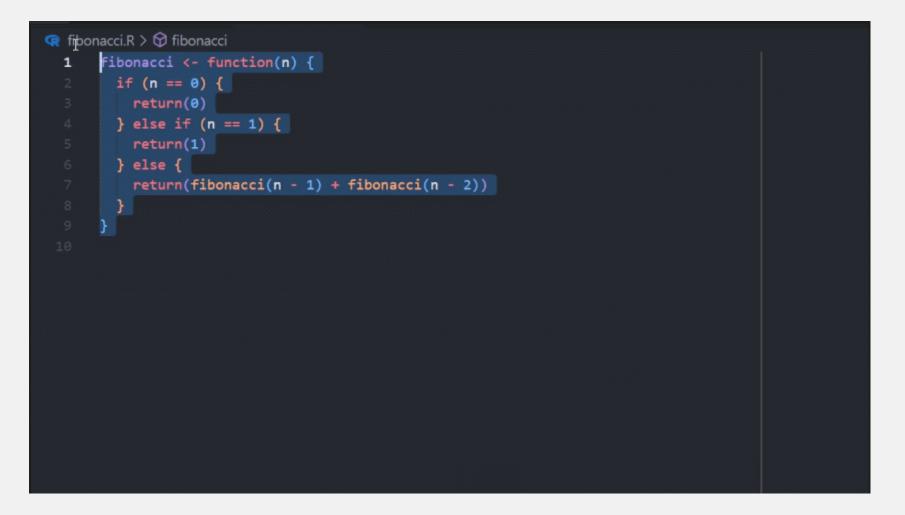

# /fix with chat in the sidebar

| Ð   | EXPLORER                   | 🧟 temperature-analysis.R 🗙 🧟 fibonacci.R                                              |
|-----|----------------------------|---------------------------------------------------------------------------------------|
|     | ✓ OPEN EDITORS             | 🧟 temperature-analysis.R >                                                            |
|     | 🗙 🧟 temperature-analysis.R |                                                                                       |
|     | 🖙 fibonacci.R              |                                                                                       |
| j,  | ∽Al_PLAYGROUND L+L+C+ひ@    | 48 # Calculate mean temperature per year and month                                    |
|     | > 📑 .vscode                | 49 ntl_airtemp_mean_year_month <- ntl_airtemp %>%                                     |
| å   | 🗸 🖆 solution               | 50 group_by(year, month) %>%                                                          |
|     | 🗬 temperature-analysis.R   | <pre>51 summarize(mean_air_temp = mean(ave_air_temp_adjusted, na.rm = TRUE)) 52</pre> |
|     | 🗬 fibonacci.R              | 32                                                                                    |
| G [ | 🧟 temperature-analysis.R   |                                                                                       |
| -0  |                            |                                                                                       |
| 6   |                            |                                                                                       |
|     |                            |                                                                                       |
| A   |                            |                                                                                       |
| _   |                            |                                                                                       |
| R   |                            |                                                                                       |
| _   |                            |                                                                                       |
| G   | Chat                       |                                                                                       |
|     |                            |                                                                                       |
|     |                            |                                                                                       |
|     |                            |                                                                                       |
|     |                            |                                                                                       |
|     |                            |                                                                                       |
| 0   |                            |                                                                                       |
| 8   |                            |                                                                                       |
| sin | > OUTLINE                  |                                                                                       |
| £63 | > TIMELINE                 |                                                                                       |

# /doc with specific documentation standard

```
😨 fibonacci.R > 😚 fibonacci
      #' Calculate the nth Fibonacci number.
      #' This function calculates the nth Fibonacci number using recursion.
      #' @param n The position of the Fibonacci number to calculate.
      #' @return The nth Fibonacci number.
      #' @examples
      #' fibonacci(0)
      #' @export
      fibonacci <- function(n) {</pre>
 12
       if (n == 0) {
        return(0)
        } else if (n == 1) {
        return(1)
        } else {
          return(fibonacci(n - 1) + fibonacci(n - 2))
```

# /explain

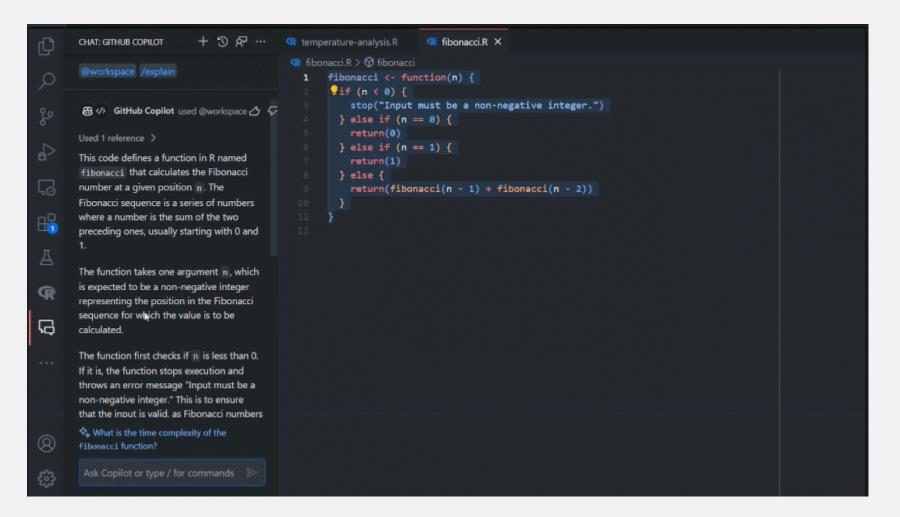

#### Translate code

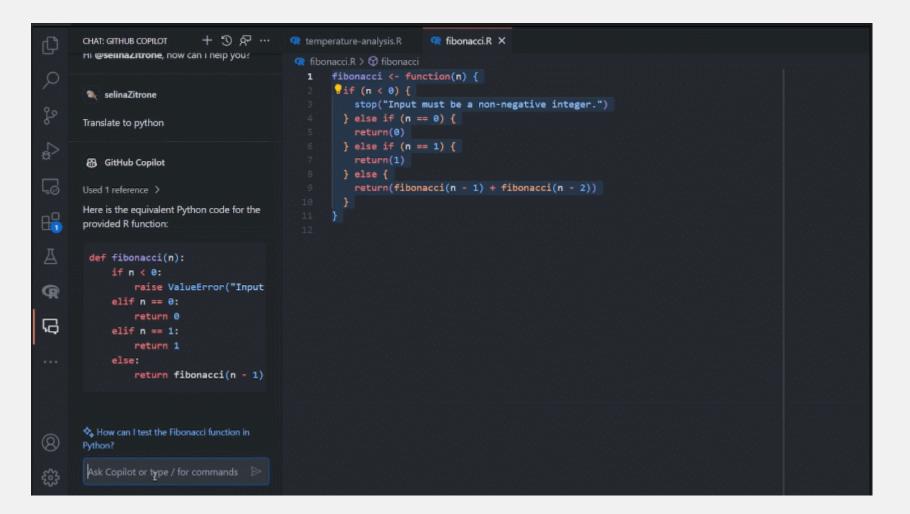

## Codium AI as an alternative

- No inline code suggestions
- Great functionality to
  - Explain code
  - Suggestsions improve and enhance code
  - Generate tests
- Not in RStudio, but in VS code and many other IDEs
- Free for personal use (for now)

#### **Concerns to consider**

- Privacy
  - Chose whether your prompts and suggestions will be used by Github (Github -> Seetings -> Copilot -> Policies)
- Plagiarism
  - Block suggestions matching public code (Github -> Seetings -> Copilot -> Policies)
- Ethical concerns
  - For-profit tool trained on open-source
- Environmental concerns
  - Water and enery usage

# Usage guidelines

- No definite guidelines, but see examples on lecture website
- Responsibility
  - You are responsible for your scientific output
  - Stay critical, double-check
- Transparency
  - Make clear for which tasks you used which AI
- Know relevant guidelines
  - Journals
  - Your university
- Don't use Al in exams

# Summary

- Al tools for programming can be extremely useful
- Try different tools and find the ones you like
- Think about concerns
- Learn about relevant guidelines
- Development is fast, so keep up
- Check out the lecture website if you want to get started

### Next lecture

#### Topic t.b.a.

- 🔝 15th February 🕓 4-5 p.m. 🥊 Webex
- Subscribe to the mailing list

For topic suggestions and/or feedback send me an email

# Thank you for your attention :)

Questions?

Thanks to Anne Lewerentz for support with the preparation.

### References

- Experiment on programmer efficiency with AI tools
- GitHub Copilot
- GitHub Copilot privacy FAQ
- GitHub Copilot Docs: Useful information and guides on how to use Copilot
- Prompt engineering with GitHub Copilot
- Codium Al

#### Guidelines

- DFG Rules on the use of AI particularly for proposals
- Nature living guidelines on responsible use of generative AI in research
- EU Al Act
- Universities (German)
  - FU Berlin "Eckpunktepapier" (German)
  - TU Berlin on AI: Mainly about AI in teaching but contains some general links to other guidelines

Selina Baldauf // AI tools in programming